ФИО: Комарова Светлана Юриевна<br>Получает : Пророктор но образования **«Омский государственный аграрный университет имени П.А. Столыпина»** Информация о владельце: Должность: Проректор по образовательной деятельности Дата подписания: 04.02.2021 12:45:26 Уникальный программный ключ:

43ba42f5deae4116bbfcbb9ac98e39108031227e81add207cbee4149f2098d7a

## **ДОКУМЕНТ ПОДПИСАН** УСИЛЕННОЙ КВАЛИФИЦИРОВАННОЙ электронной подписью

Документ подписан простой электронной подписью

4e44b392462c80f7cb3931d75d18683f1becbe3 Centurbura Владелец Комарова Светлана Юриевна с 18 декабря 2020 г. по 18 марта 2022 и

 $\overline{a}$ 

**Сведения о материально-техническом обеспечении образовательной программы Направление подготовки 21.03.02 Землеустройство и кадастры**

## **Образовательная программа Землеустройство (ФГОС3+)**

| $N_2$<br>$\Pi/\Pi$ | Наименование учебных<br>предметов, курсов, дисциплин<br>(модулей), практики, иных<br>видов учебной деятельности, | Наименование помещений для проведения всех видов учебной деятельности,<br>предусмотренной учебным планом, в том числе помещения для самостоятельной работы, с<br>указанием перечня основного оборудования, учебно-наглядных пособий и используемого<br>программного обеспечения | Адрес (местоположение) помещений<br>для проведения всех видов учебной<br>деятельности, предусмотренной<br>учебным планом (в случае реализации |
|--------------------|----------------------------------------------------------------------------------------------------|----------------------------------------------------------------------------------------------------|----------------------------------------------------------------------------------------------------|
|                    | предусмотренных учебным                                                                                          |                                                                                                    | образовательной программы в сетевой                                                                                                    |
|                    | планом образовательной                                                                                           |                                                                                                    | форме дополнительно указывается                                                                                                    |
|                    | программы                                                                                                    |                                                                                                    | наименование организации, с которой                                                                                                    |
|                    |                                                                                                    |                                                                                                    | заключен договор)                                                                                                    |
|                    |                                                                                                    |                                                                                                    |                                                                                                    |
|                    | Философия                                                                                                    | Учебная аудитория для проведения занятий лекционного типа:                                                                                                    | 644008, Омская область, г. Омск,                                                                                                    |
|                    |                                                                                                    | 342 Учебная аудитория,                                                                                                    | ул. Сибаковская, д. 4, пом. 9П                                                                                                    |
|                    |                                                                                                    | 50 посадочных мест, рабочее место преподавателя, рабочие места обучающихся.                                                                                                    |                                                                                                    |
|                    |                                                                                                    | Доска аудиторная. Переносное оборудование: проектор, экран, ноутбук ACER Aspire 5930G-<br>844G32MiC2DP8400                                                                                                    |                                                                                                    |
|                    |                                                                                                    | Список ПО на ноутбуках:                                                                                                    |                                                                                                    |
|                    |                                                                                                    | Microsoft Windows Vista Home Premium, LibreOffice 6.0, Антивирус Касперского Endpoint                                                                                                    |                                                                                                    |
|                    |                                                                                                    | Security                                                                                                    |                                                                                                    |
|                    |                                                                                                    | Учебная аудитория для проведения занятий семинарского типа:                                                                                                    | 644008, Омская область, г. Омск,                                                                                                    |
|                    |                                                                                                    | 240 Учебная аудитория,                                                                                                    | ул. Сибаковская, д. 4, пом. 9П                                                                                                    |
|                    |                                                                                                    | 25 посадочных мест, рабочее место преподавателя, рабочие места обучающихся. Доска                                                                                                    |                                                                                                    |

<sup>1</sup> Все помещения условно доступны для слабовидящих, слабослышащих, для инвалидов с нарушением опорно-двигательного аппарата и иных видов соматических заболеваний. Первые столы в ряду у окна и в среднем ряду предусмотрены для обучаемых с нарушениями зрения и слуха, а для обучаемых с нарушением ОДА выделены 1-2 первых стола в ряду у дверного проема. При необходимости возможно оказание технической (в части передвижения по образовательной организации, получения информации и ориентации) и ситуационной помощи.

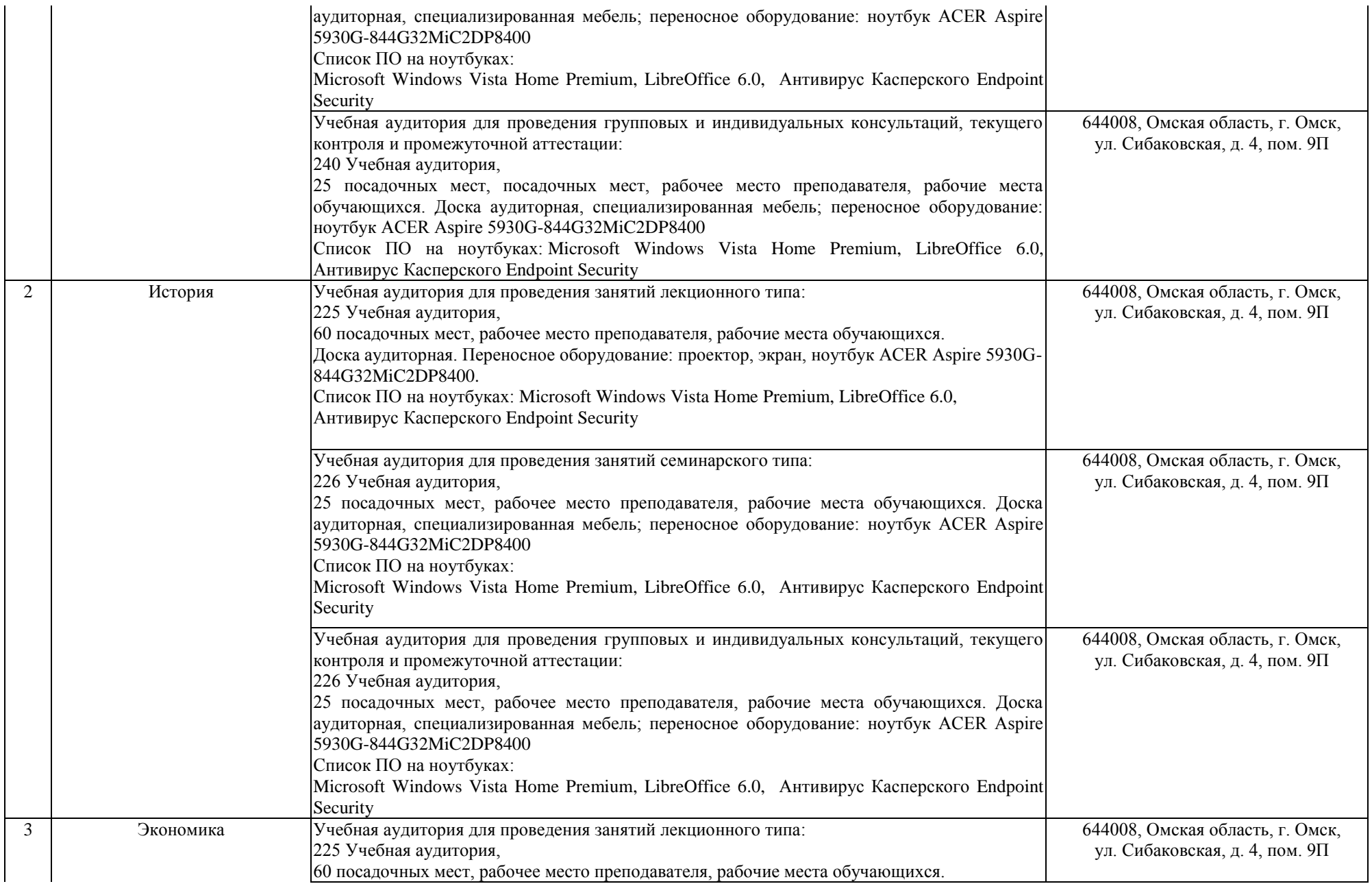

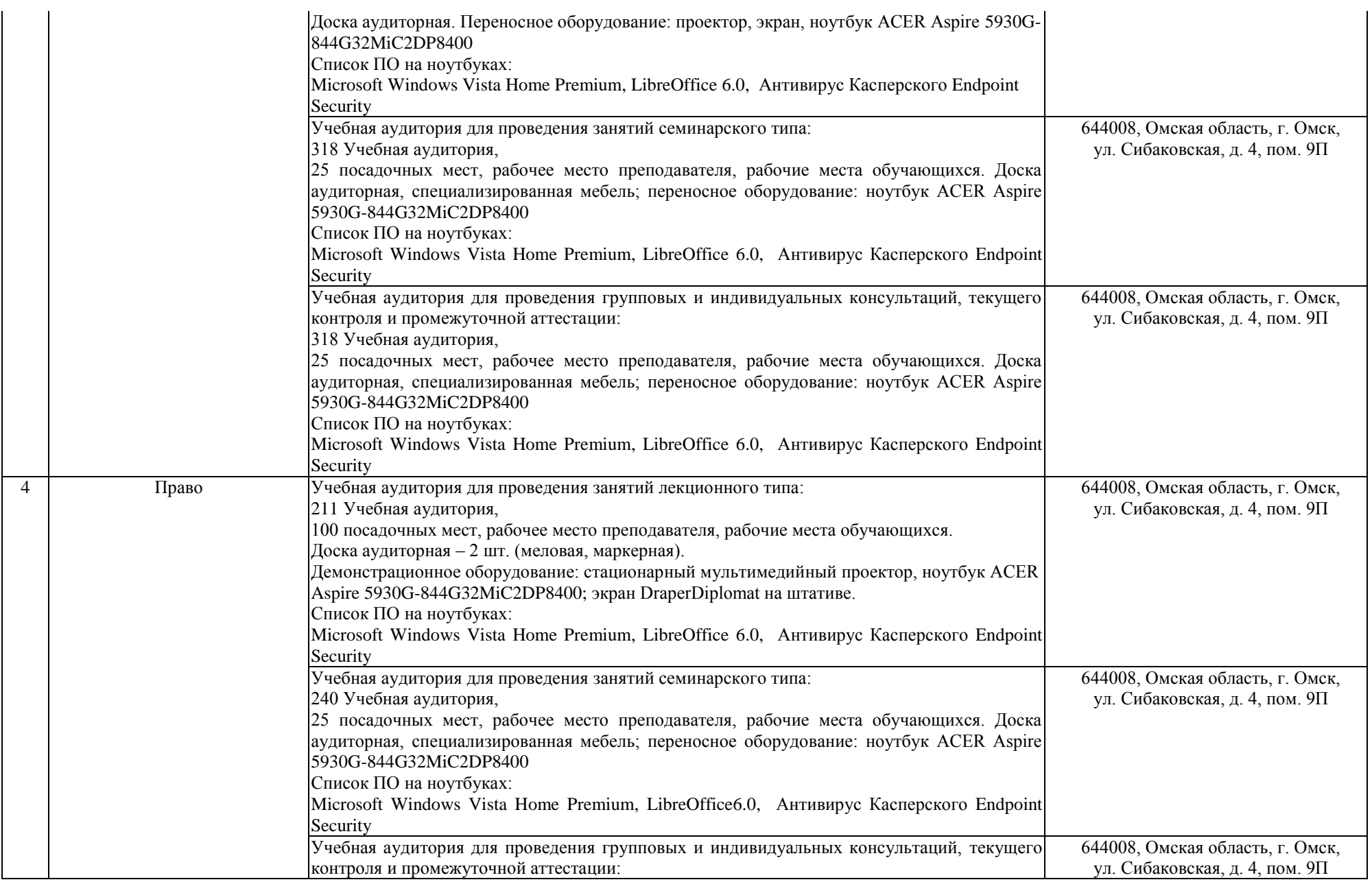

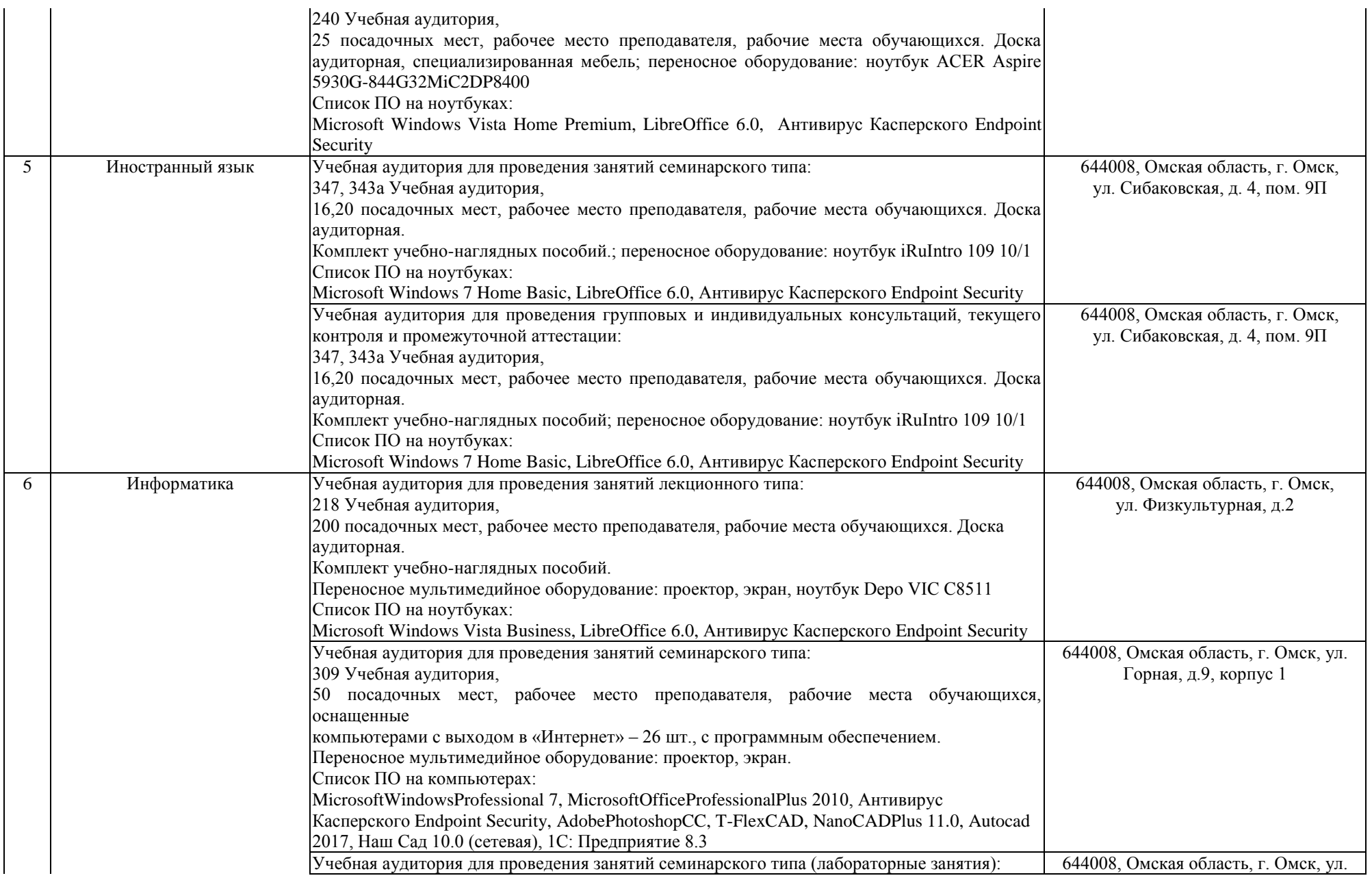

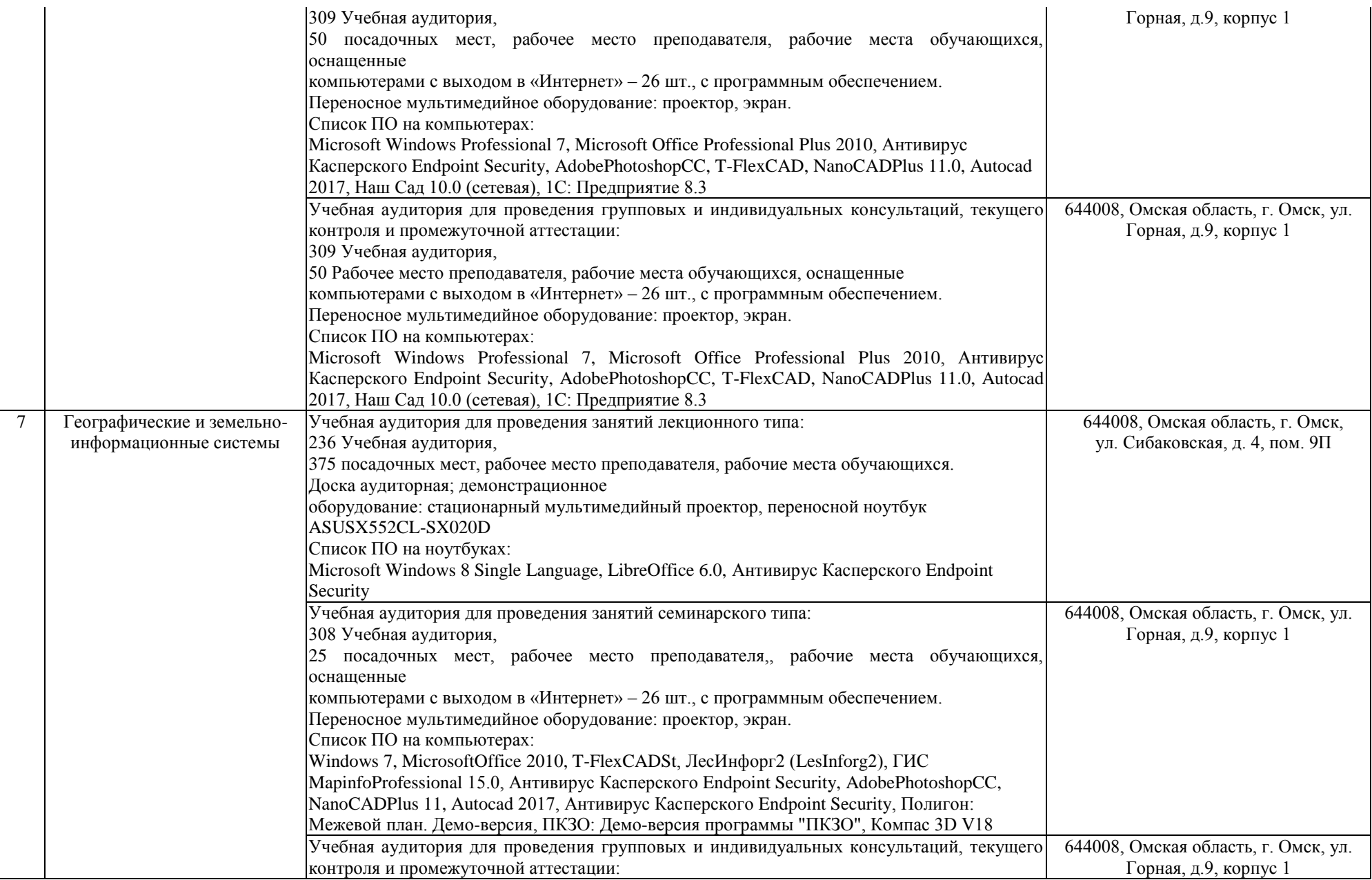

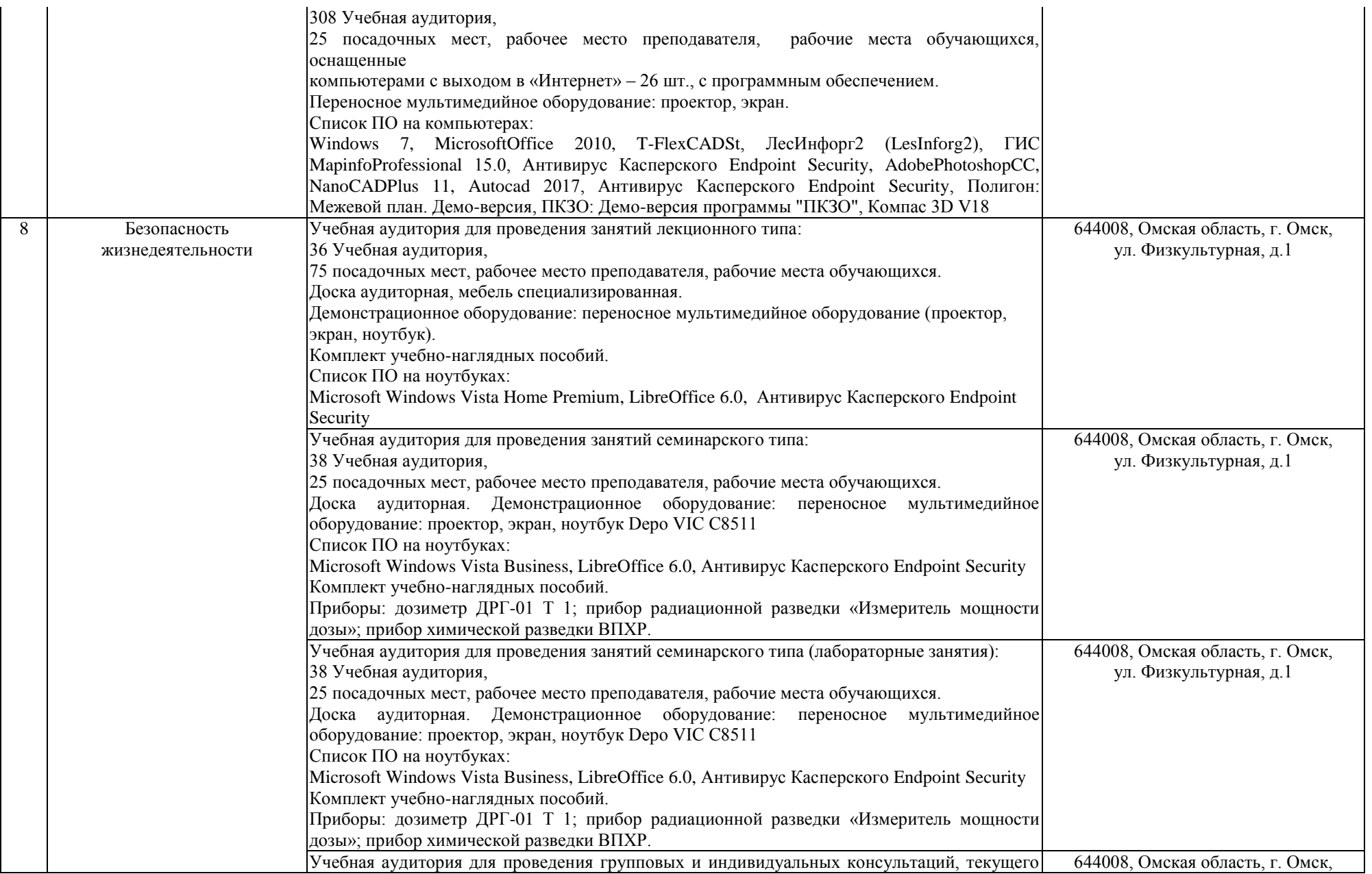

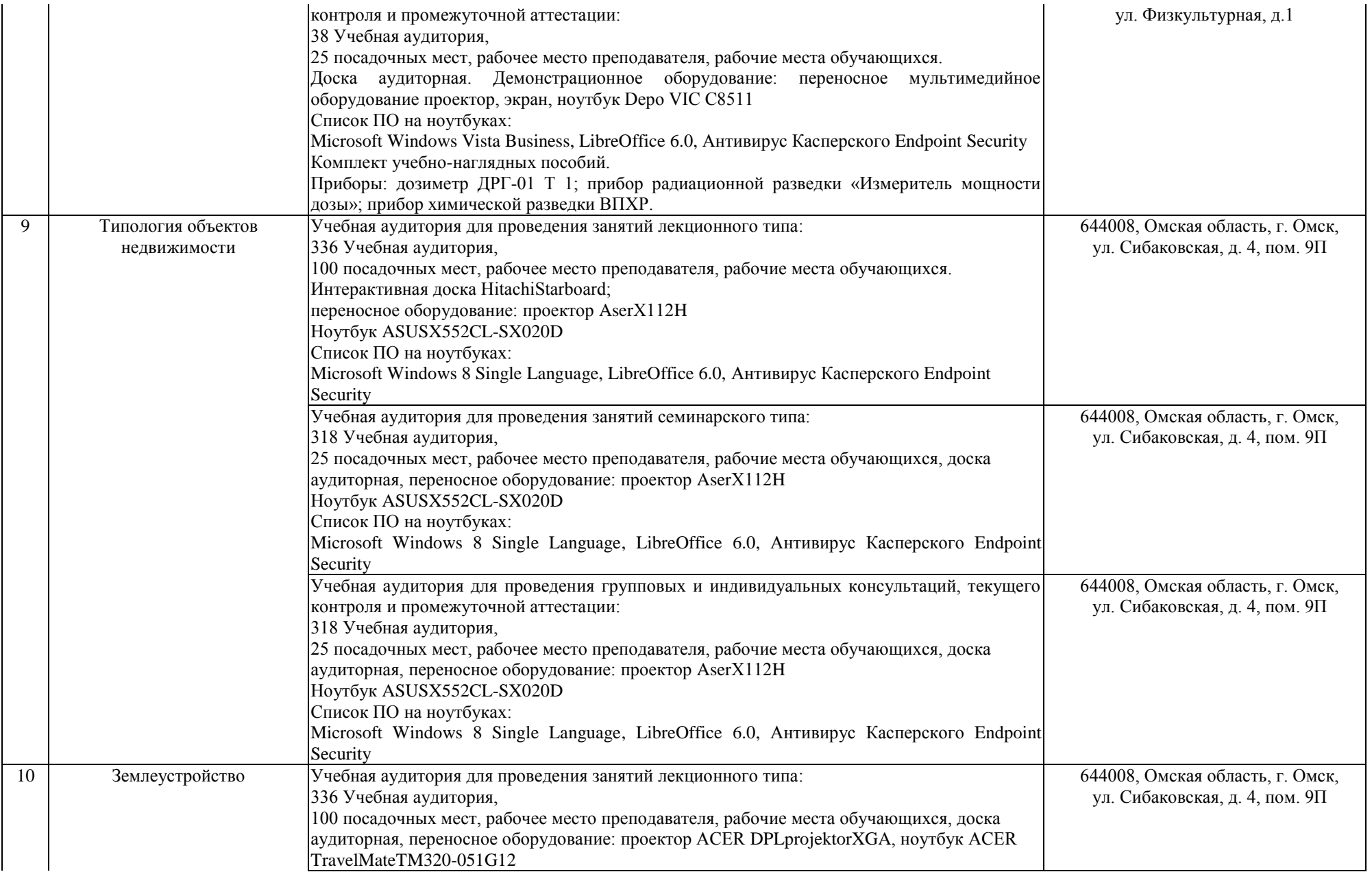

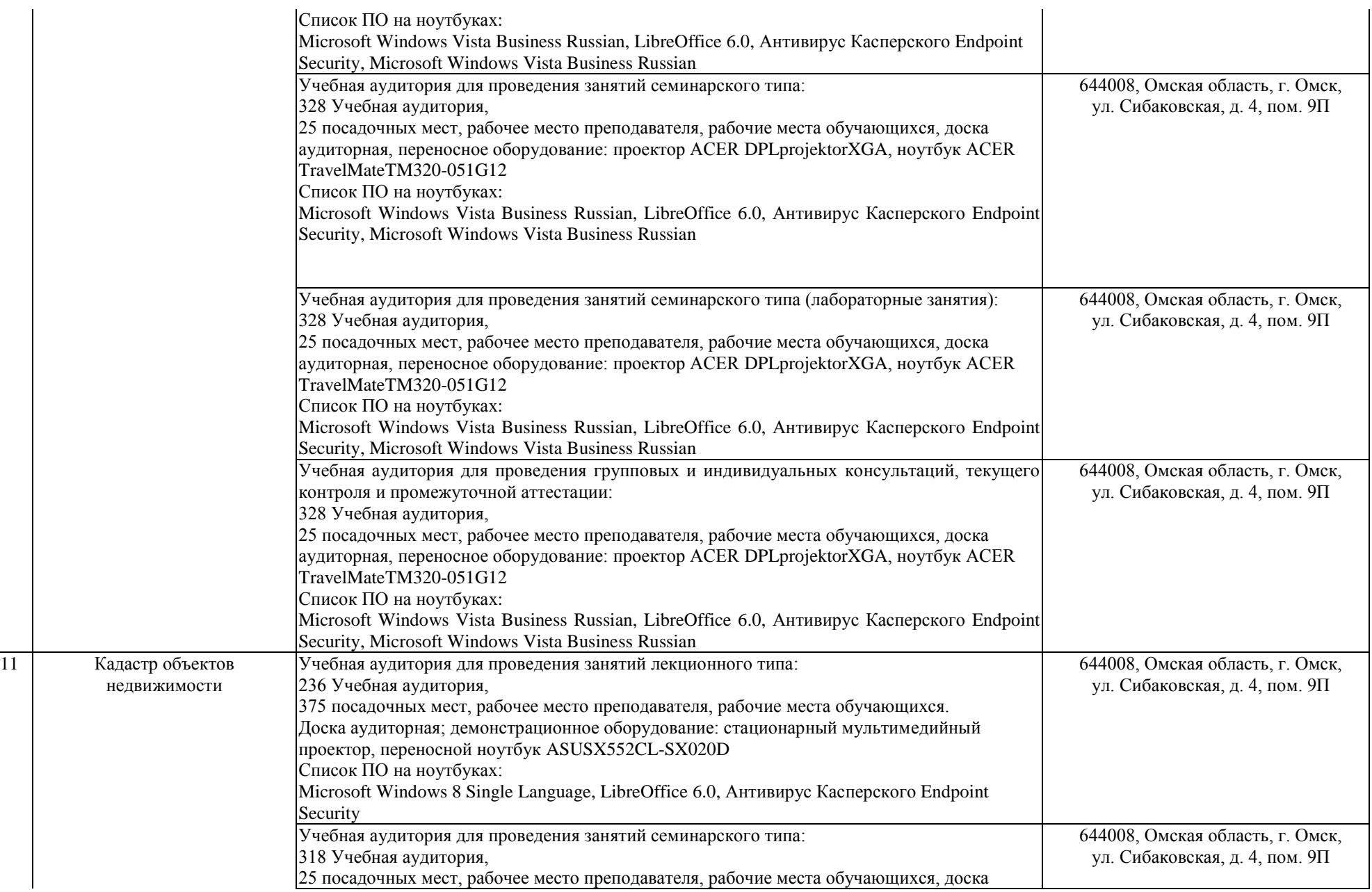

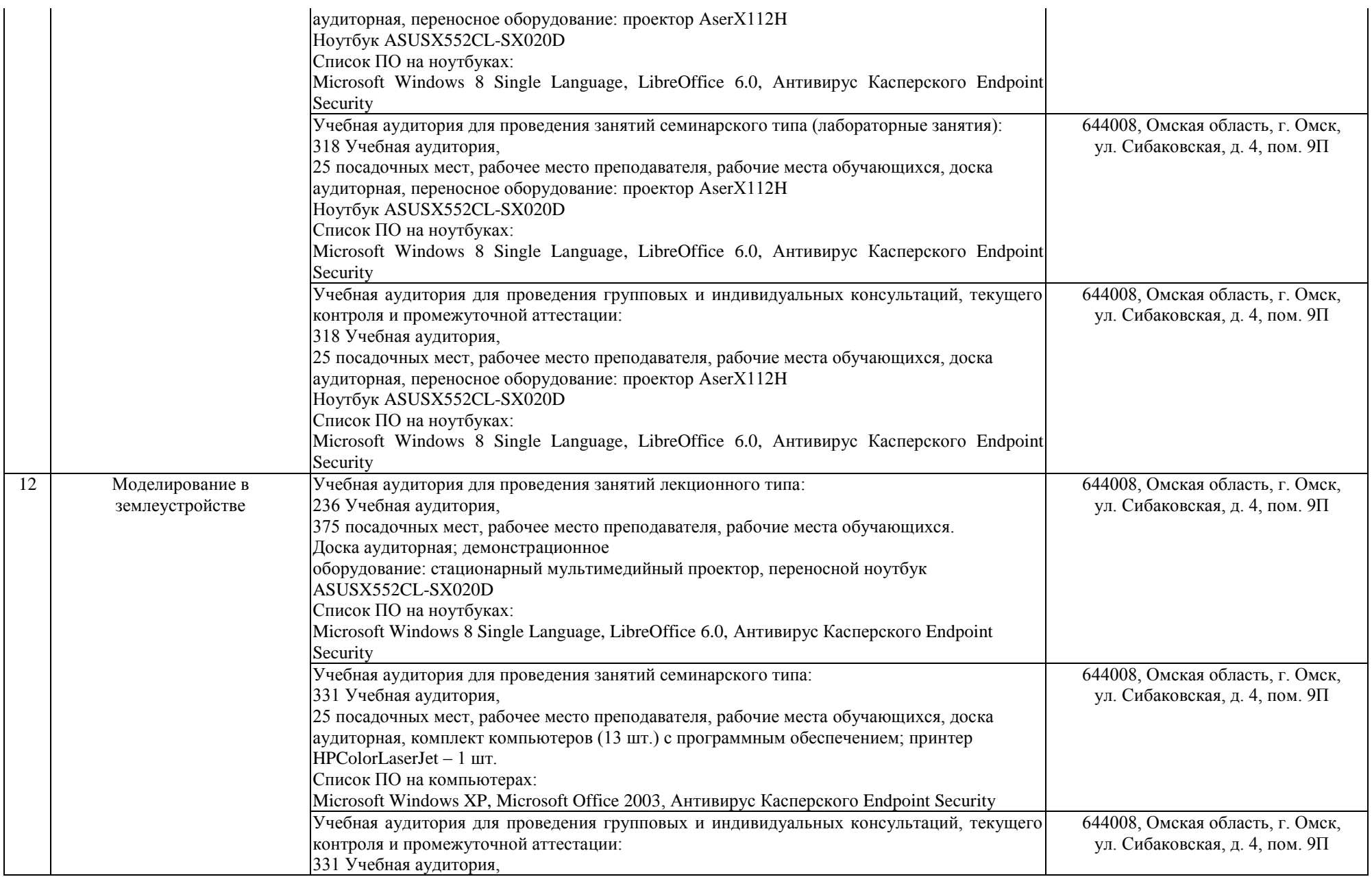

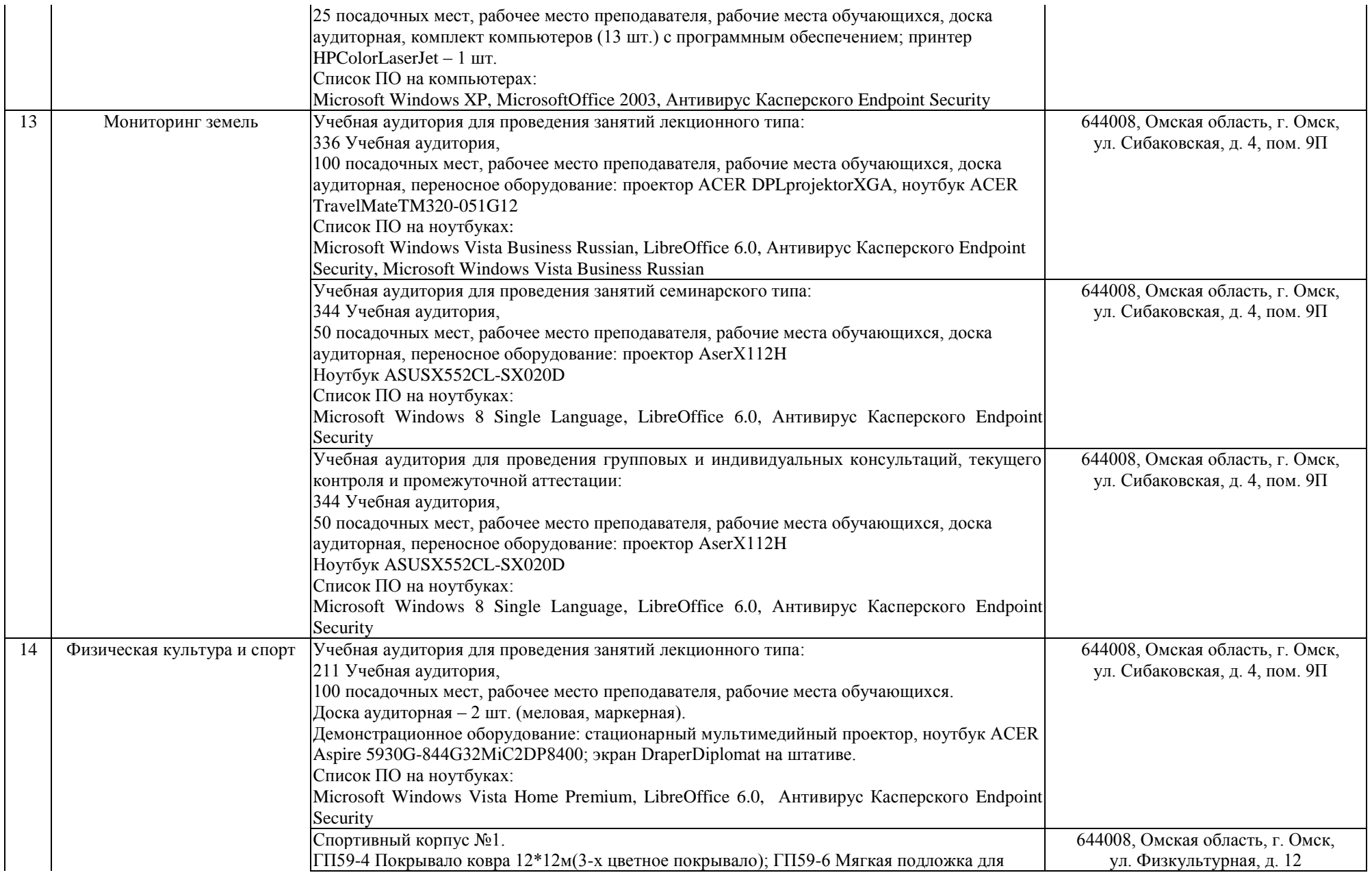

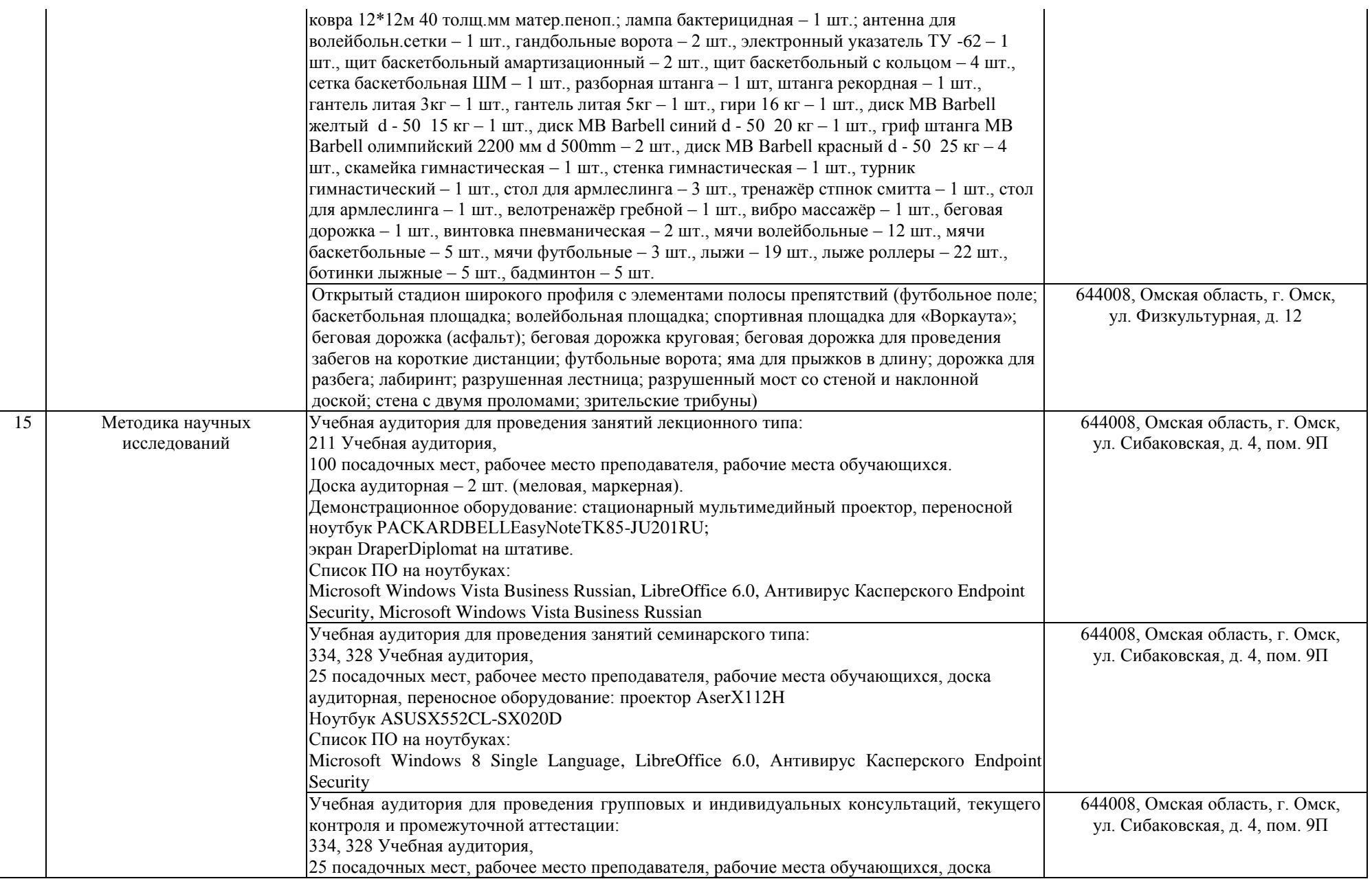

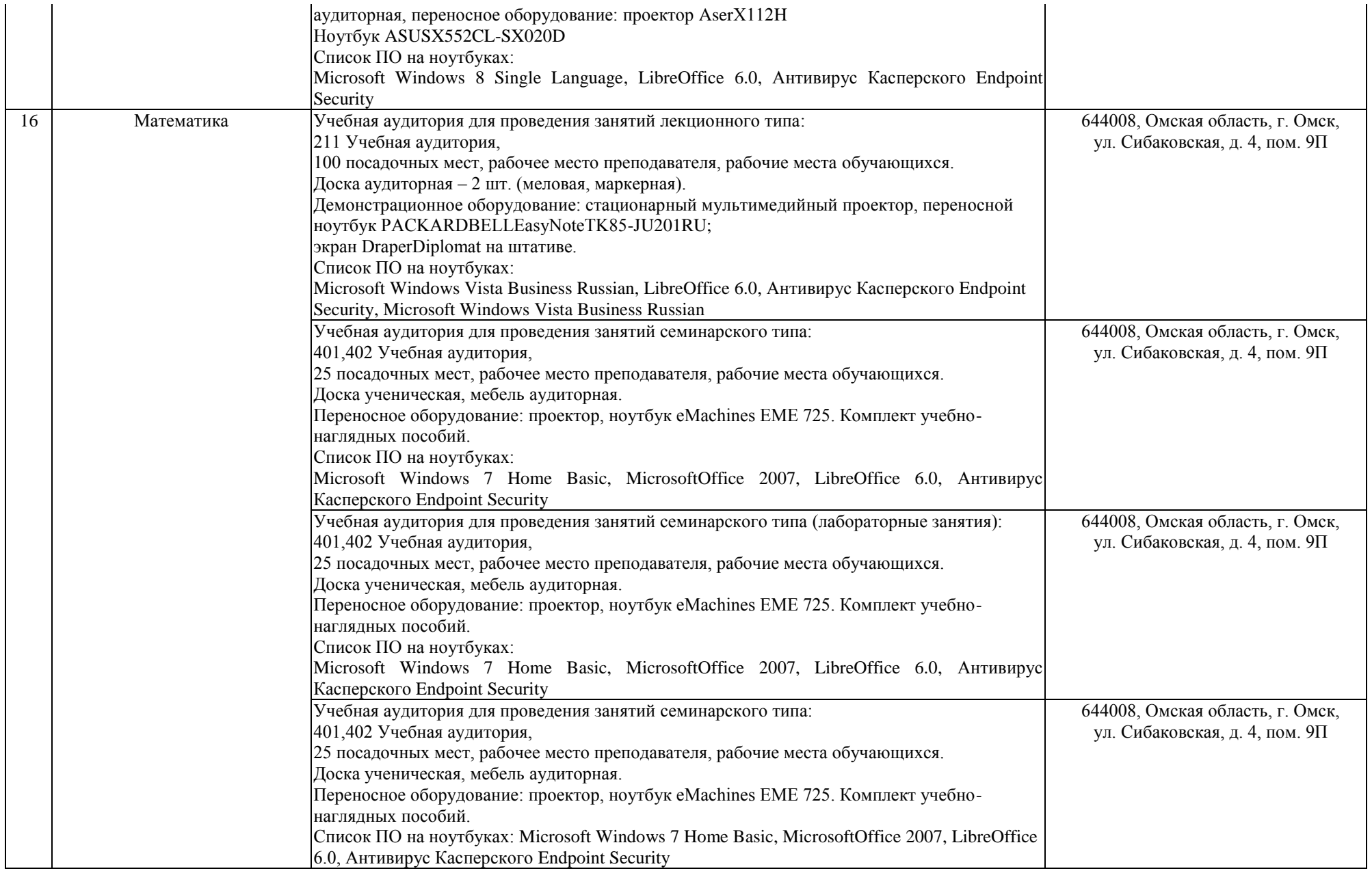

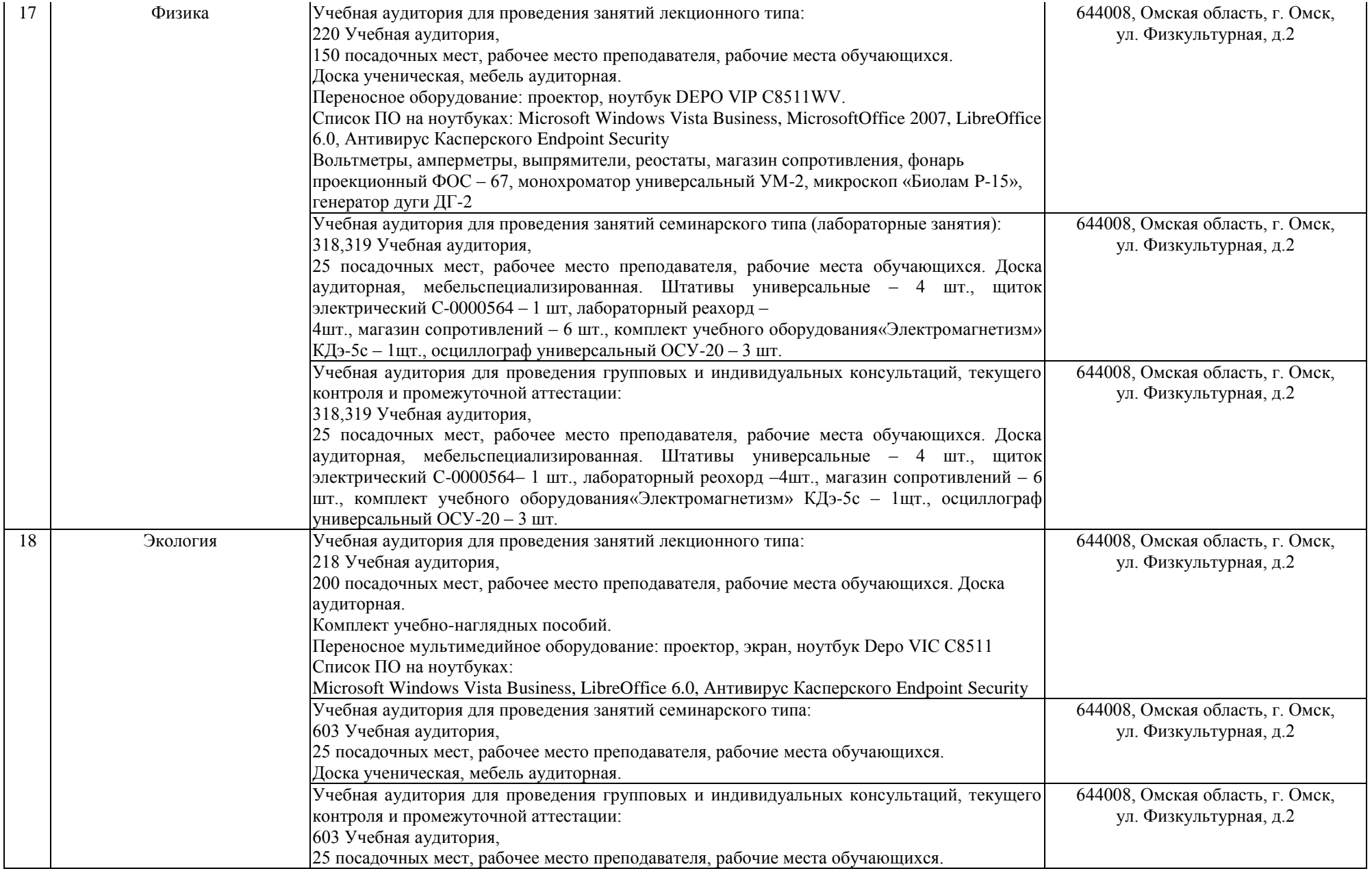

![](_page_13_Picture_205.jpeg)

![](_page_14_Picture_282.jpeg)

![](_page_15_Picture_256.jpeg)

![](_page_16_Picture_245.jpeg)

![](_page_17_Picture_211.jpeg)

![](_page_18_Picture_203.jpeg)

![](_page_19_Picture_245.jpeg)

![](_page_20_Picture_207.jpeg)

![](_page_21_Picture_213.jpeg)

![](_page_22_Picture_200.jpeg)

![](_page_23_Picture_181.jpeg)

![](_page_24_Picture_201.jpeg)

![](_page_25_Picture_221.jpeg)

![](_page_26_Picture_210.jpeg)

![](_page_27_Picture_219.jpeg)

![](_page_28_Picture_208.jpeg)

![](_page_29_Picture_215.jpeg)

![](_page_30_Picture_198.jpeg)

![](_page_31_Picture_198.jpeg)

![](_page_32_Picture_256.jpeg)

![](_page_33_Picture_285.jpeg)

![](_page_34_Picture_267.jpeg)

![](_page_35_Picture_78.jpeg)